The book was found

# **Illustrator CS6: Visual QuickStart Guide**

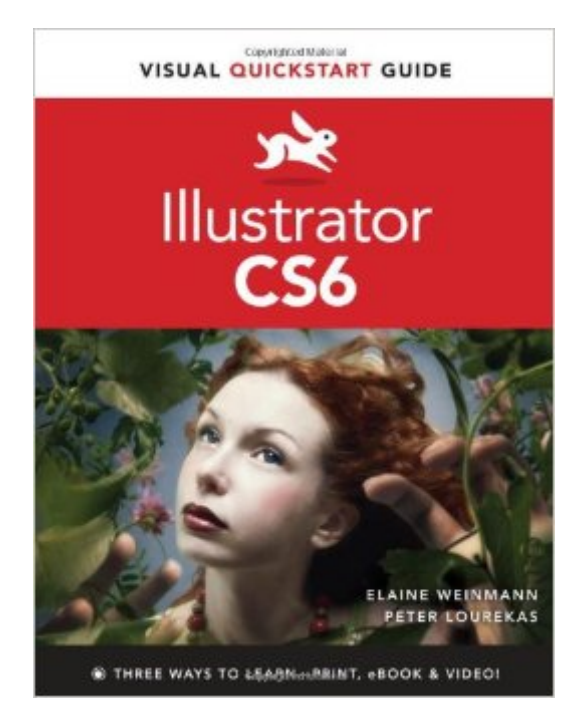

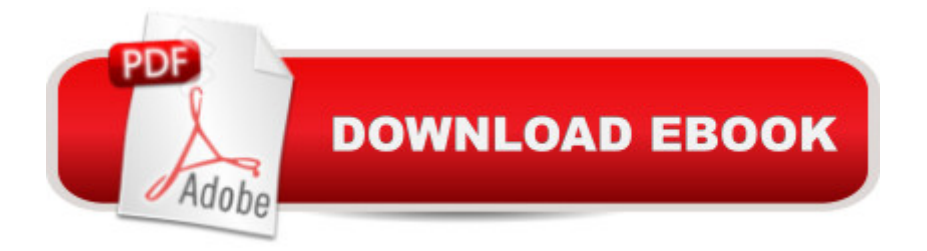

### **Synopsis**

For almost two decades, the best-selling Visual QuickStart Guides by Elaine Weinmann and Peter Lourekas have been the textbooks of choice in classrooms and the go-to tutorial and reference for art and design professionals. This edition includes their trademark features: clear, concise, step-by-step instructions; hundreds of full-color illustrations; screen captures of program features; and supplemental tips and sidebars in every chapter. This fully updated edition for Illustrator CS6 covers the new enhancements and features, including significant upgrades to the interface (including to the Control panel), gradients in strokes, Image Trace, and pattern creation and editing. The new and updated Illustrator CS6 features are clearly marked with bright red stars in both the table of contents and main text. Readers can follow the steps in a tutorial fashion, or use the book as a reference guide to individual program features. Many of the key illustrations used in the book are available via Web download for practice by readers. Includes eBook and Video Access In addition to concise, step-by-step explanations of core tools and tasks, with plenty of helpful screen shots to keep you on track as you work, Illustrator CS6: Visual QuickStart Guide includes an hour-long HD video and eBook. In addition to reading about how to use the tool, you can watch it in action. You can also download digital versions of this book to load on the mobile device of your choice so that you can continue learning whenever and wherever you are. We provide you with both the ePub and PDF to ensure that you get the experience that best suits your viewing needs.

## **Book Information**

Series: Visual QuickStart Guide Paperback: 464 pages Publisher: Peachpit Press; 1 edition (August 18, 2012) Language: English ISBN-10: 032182217X ISBN-13: 978-0321822178 Product Dimensions: 7 x 0.8 x 9 inches Shipping Weight: 1.9 pounds (View shipping rates and policies) Average Customer Review: 4.3 out of 5 stars $\hat{A}$   $\hat{A}$  See all reviews $\hat{A}$  (95 customer reviews) Best Sellers Rank: #75,979 in Books (See Top 100 in Books) #6 in Books > Computers & Technology > Digital Audio, Video & Photography > Adobe > Adobe Illustrator #93 in  $\hat{A}$  Books > Textbooks > Computer Science > Graphics & Visualization #110 in Books > Computers & Technology > Programming > Graphics & Multimedia

#### **Customer Reviews**

I probably have a dozen or more books on Photoshop as I have been trying to find the time to learn to use it since about version 3. Every time I see a new book in a bookstore I thumb through it and see a few things that would be helpful for beginners but they always seem to go off on a tangent meant to impress rather than to educate. This book seems to be different in the fact that it picks the subject give you step-by-step explanation of what it does and how to use it. It doesn't go into overly technical explanations but seems to have what I feel is just enough information to clearly tell you what the tool or mode is for and enough examples to firmly set it in your mind. The book is 488 pages and I have to say that the pages are beautifully laid out on very high quality paper and the joy to read. The photographs are all in excellent color and all the screenshots of the various panels are clear, sharp, and look exactly like what you see on the screen. One feature that I did not realize was included when I purchased the book is that you receive an access code which allows you to download the entire book as a PDF file and a dozen or so short videos explaining some of the features and how to use them. If you're new to Photoshop or have been using it for some time and a curious about how to use some of the features you've never tried, this is the book for you. I love this book and would recommend it to anyone.

... for those who are novices to Adobe Illustrator CS6 or for advanced users moving to the new platform.This book helps to guide you through the new interface and also present CS6 features in a clear manner.I normally use Illustrator for converting photographs into line art and also for manipulating engineering drawings for illustrations in technical manuals, but there are a myriad more features that I have yet to touch and this book seems to be a good source to help me touch those features.Illustrations in the book are in color and are well supported by text. If video is more your thing, the DVD that is contained in the book may suit your fancy.After reading through other books on Illustrator CS6, I decided that this one suited my needs for having a viable reference when working my way through Illustrator.

This book has been helpful when trying to figure out how to do something in Photoshop. I would definitely buy this publisher's book for other Adobe products.It is worth noting that this book is not a "read-through" book. It is more of a "go-to" book - for reference purposes. If you are wanting a book that you can sit down and read about Photoshop and the many uses for it, this is not the book for you; however, if you want an in-depth, step-by step instructions on how to use Photoshop, this is the book for you. It offers clear, detailed step-by step instructions.

I used this book as my very first guide to illustrator. I was terrified; Illustrator seemed so mysterious and convoluted to me, probably because Illustrator is quite powerful. Nevertheless, this book eased me into Illustrator and continues to be my resource as I learn. Now I'm loving Illustrator! I highly recommend this book.

I like the combination of text and "visual" learning. You can quickly find the topic you are looking for and it also flows well if you read the book from the beginning. It is on the basic side, but is a good start for a beginner. The problems I have are that they advertise that you can download the ebook on just about every mobile device in existence via their website and a code that is inside each book. This, however is not the case. None of the downloads work, including the 1 hr HD video, instructional photos, and of course the ebook. I was very disappointed and annoyed by this because it is one of the main reasons I bought this book. I would be nice to have a copy on my iPad as they claimed. Thus, you are basically not getting everything you are paying for. That being said, the book in and of itself is good.

I have been using the Visual Quickstart Guides to supplement my gaphics training for years. I have found that even with the official documentation/training available for the name brand graphics programs, Visual Quickstart Guides fill the How-to niche I need to be successful in learning some of the more complicated aspects of the high end programs I use regularly. Sometimes its just a simple picture or an extended discussion eplaining a process that makes all the difference in my understanding of how the process works. One of my very first purchases when trying to learn a new graphics program is to find the Visual Quickstart Guide for that program.

PeachPit's Visual QuickStart Guides are among the best reference books my team uses, and this one is no exception. They have become our go-to books for one simple reason; They approach teaching from a quick reference standpoint. If my team receives a request for information about a specific application feature, they do not have to search web archives or text book indexes. A quick thumb through these books allows us to find a picture corresponding to the effect desired by the end-user, which is accompanied by the exact steps necessary to achieve that desired end result. These books save time and energy, and allow my team members to be instant experts in a single application feature, without having to read through an entire text, or absorb an entire chapter, to simply become conversant in a single application feature. If this book were ever lost or stolen, we

A complete look at the program from a beginners point of view. I am currently in a class that's using it and the practice elements are good.

#### Download to continue reading...

The Graphic Designer's Digital Toolkit: A Project-Based Introduction to Adobe Photoshop CS6, [Illustrator CS6 & InDesign C](http://ebookslight.com/en-us/read-book/NxPzb/illustrator-cs6-visual-quickstart-guide.pdf?r=UO06ovjSnG0jJT4xpe3H7aoclzlOfsV8qVuAK%2ByoQPPH%2BN2GfRbcI3vw5A2IDCp3)S6 (Adobe CS6) Illustrator CS6: Visual QuickStart Guide Adobe Illustrator CS6 Revealed (Adobe CS6) Adobe Illustrator CS6 Illustrated with Online Creative Cloud Updates (Adobe CS6 by Course Technology) Lean Six Sigma: and Lean QuickStart Guides - Lean Six Sigma QuickStart Guide and Lean QuickStart Guide (Lean Six Sigma For Service, Lean Manufacturing) Flash Professional CS6: Visual QuickStart Guide Photoshop CS6: Visual QuickStart Guide Dreamweaver CS6: Visual QuickStart Guide New Perspectives on Adobe Dreamweaver CS6, Comprehensive (Adobe CS6 by Course Technology) Adobe Dreamweaver CS6 Revealed (Adobe CS6) Adobe Illustrator CS6 Classroom in a Book LLC QuickStart Guide - The Simplified Beginner's Guide to Limited Liability Companies (Starting a Business QuickStart Guides Book 1) Agile Project Management: & Scrum Box Set - Agile Project Management QuickStart Guide & Scrum QuickStart Guide (Agile Project Management, Agile Software ... Scrum, Scrum Agile, Scrum Master) QuickStart to Social Dancing: An Easy-To-Follow Guide for Beginners (QuickStart Dance) Taxes: For Small Businesses QuickStart Guide - Understanding Taxes For Your Sole Proprietorship, Startup, & LLC (Starting a Business QuickStart Guides Book 2) UI Design with Adobe Illustrator: Discover the ease and power of using Illustrator to design Web sites and apps 2001 Children's Writer's & Illustrator's Market (Children's Writer's & Illustrator's Market, 2001) 1999 Children's Writer's & Illustrator's Market (Children's Writer's & Illustrator's Market, 1999) 1997 Children's Writer's & Illustrator's Market (Children's Writer's & Illustrator's Market, 1997) Adobe Scripting: Your visual blueprintfor scripting in Photoshop and Illustrator (Visual Read Less, Learn More)

<u>Dmca</u>